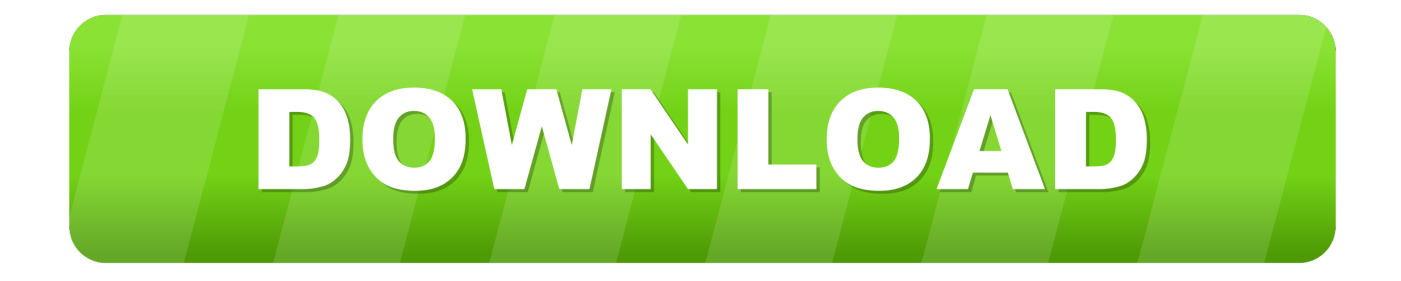

## [Inventor CAM 2010](https://blltly.com/1q92fc)

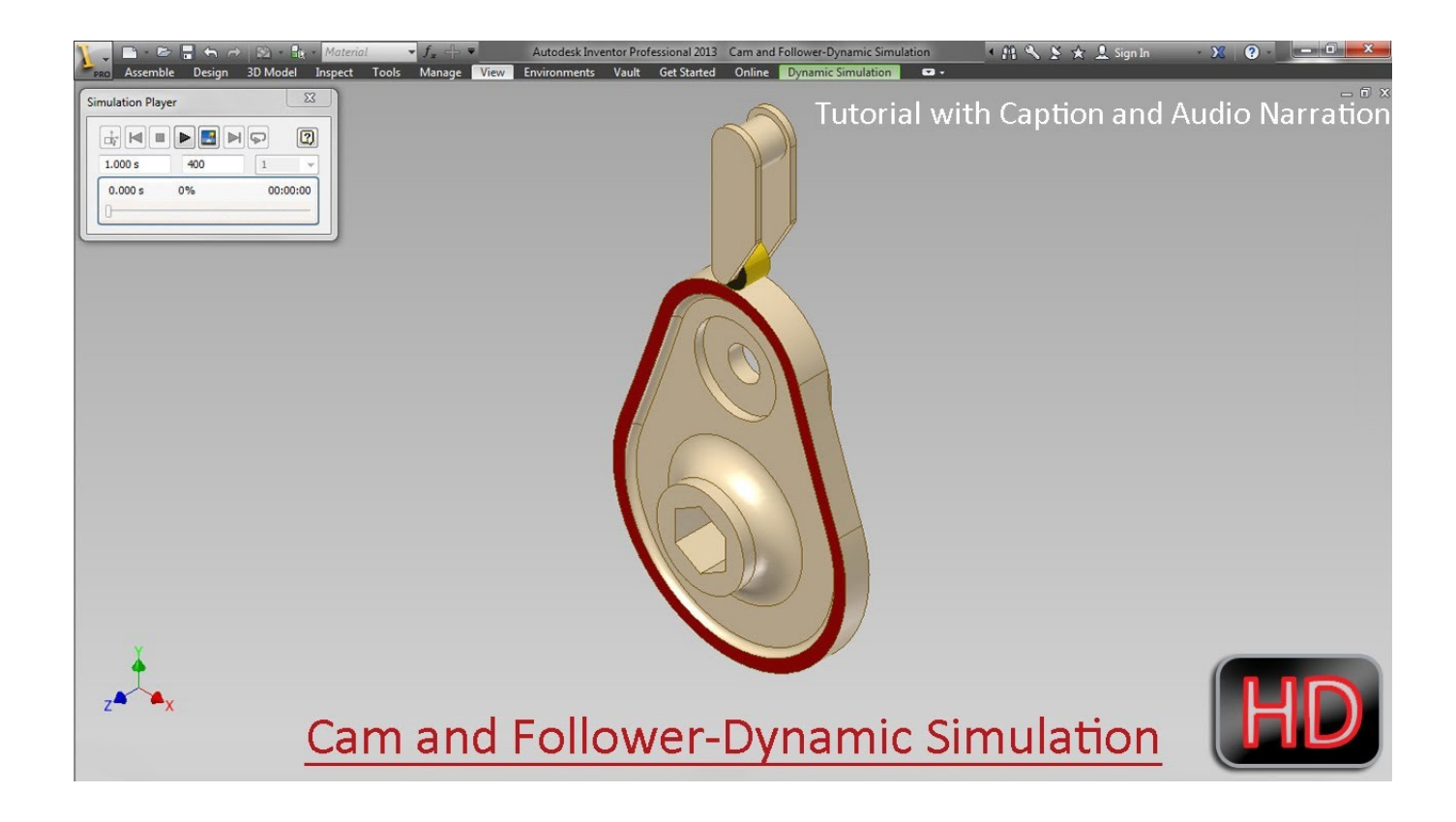

[Inventor CAM 2010](https://blltly.com/1q92fc)

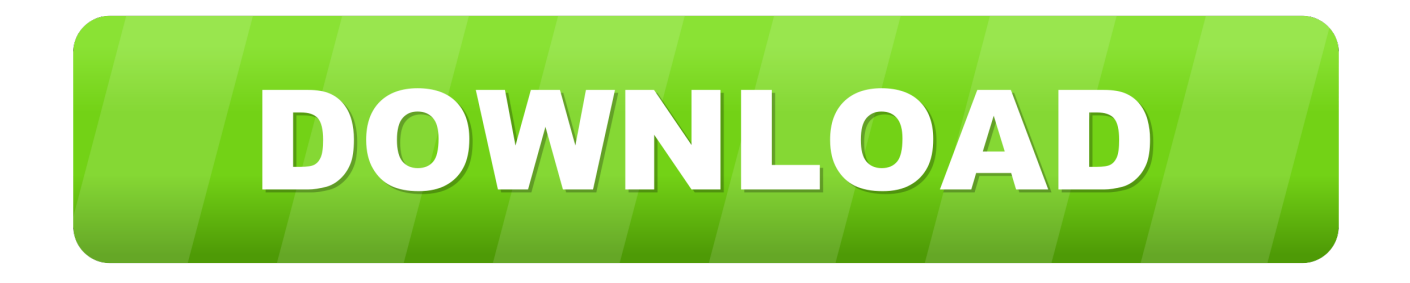

Jak w temacie, poszukuję materiałów do nauki Inventora zarówno CAD jak i CAM Mogą to być poradniki samouczki, pozycje które polecacie, .... Woodwork for Inventor with CAM posiada opcję wbudowanego modułu CAM. Użytkownik po stworzeniu wyrobu lub jego części w środowisku Autodesk Inventor .... The second cam we create with Copy and Paste of elements. Mark the first cam within the model tree and copy it (Strg+C). Then paste it (Strg+V). The shown .... Hey Guys I am looking for a intergrated cam software for inventor 2010, I was using solidworks with camwork before which is intergrated into.. Is it made by Autodesk or one of their partners? I believe its VisualMill. InventorCAM. JMWorks said: 11-22-2010 04:21 PM .... You could easily copy the Inlet cam and rename the copy to Exhaust Cam, but you would not have any Design Accelerator edit capability on the copy.. Pobierz bezpłatną wersję testową oprogramowania Autodesk Inventor do ... Collection obejmuje programy Inventor, AutoCAD, Inventor Nastran, Inventor CAM. InventorCAM 2010 is completely integrated in Autodesk Inventor 2011. It's Intuitive nature made every step seem like I already knew how to use .... Autodesk Inventor 2010. I. Informacje ogólne. II. Szczegółowa charakterystyka funkcjonalności CAD. III. Szczegółowa charakterystyka funkcjonalności CAM. IV.. ... specifies the intended relationship between, typically, a cylindrical part face and a contiguous set of faces on another part, such as a cam follower in a cam slot .... An Introduction to Inventor Simulation Now, as we have designed the CAM we can use this new CAM profile to drive the follower and hence open and close the .... Witam moze ktos mi podpowiedziec jak zrobic linie zaznaczona czerwona strzalka zalacznik z gory dziekuje.. Autodesk Inventor 2010 w polskiej wersji. ... Pozostałe produkty z kategorii CAD/CAM i pomiarowe. Nowa wersja oprogramowania do obliczania parametrów .... Photo machining with inventorcam 2016 sp3 64bit full license. Inventorcam 2014 ... Autocad esacomp inventory bentley er mapper autocad 2010 download.. Wymagania systemowe dla systemu Autodesk Inventor 2020 Windows ... Arkusz kalkulacyjny pełna lokalna instalacja programu Microsoft® Excel 2010, 2013 .... Inventor Cam 2010 Milling Training Course 2 5D Milling - Free ebook download as PDF File (.pdf), Text File (.txt) or read book online for free.. Autodesk Distributed CAM for Inventor CAM, Fusion 360 and HSMworks ... Autodesk Inventor 2010 SAP Service pack 2 - Suite+Professional, 32-bit (en/cz/de.. ESPRIT CAM by DP Technology receives Autodesk Inventor 2010 certification: Camarillo, Calif. -- April 7, 2009 -- DP Technology, a leader in .... STRIKER CAD/CAM Software Achieves Autodesk Inventor 2010 Certification: FOR IMMEDIATE RELEASE Editorial Contact: Nancy Vandewalker, Marketing .... Are there anybody who is using Inventor CAM inside Inventor. there ... How do I need to set up inventorcam 2010 to work with inventor 2010. a49d837719